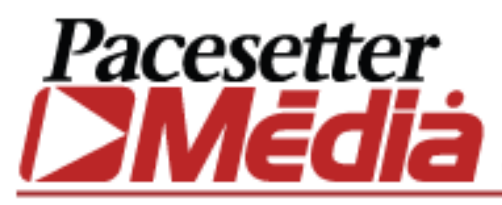

*Web Design • Brochures • Business Cards • Printing • Logo Design • Commercial Photography*

## **Domain Name Information**

It's very, very important that you keep track of your domain names and have access to them when the time comes.

I've seen horror stories when new clients didn't have the user name and password for their registrar accounts. Registrars are rightfully diligent about making you prove who you are when you try to recover such information, and I've seen it take weeks. In the worst case, your web site and e-mail could be down for weeks because you can't move your site...ouch.

This form can be saved if you have a newer version of Adobe Reader. Click File -> Save.

So I recommend you take these steps:

- 1. Track this information down
- 2. Enter it below
- Save this form and store it somewhere safe. 3.
- 4. Print this form and file it somewhere safe.

Good Luck,

## Dave Loebig

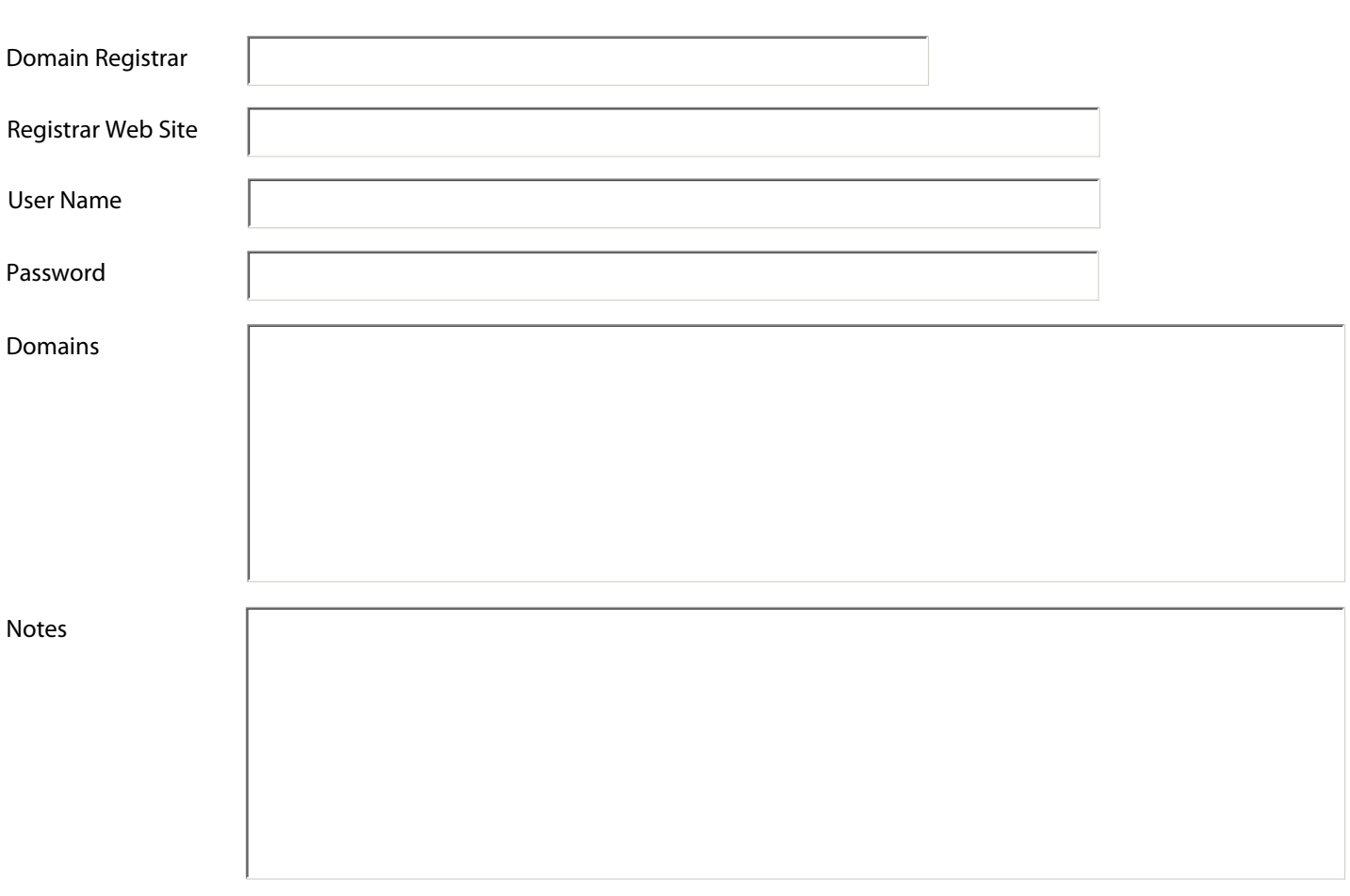